1 2010

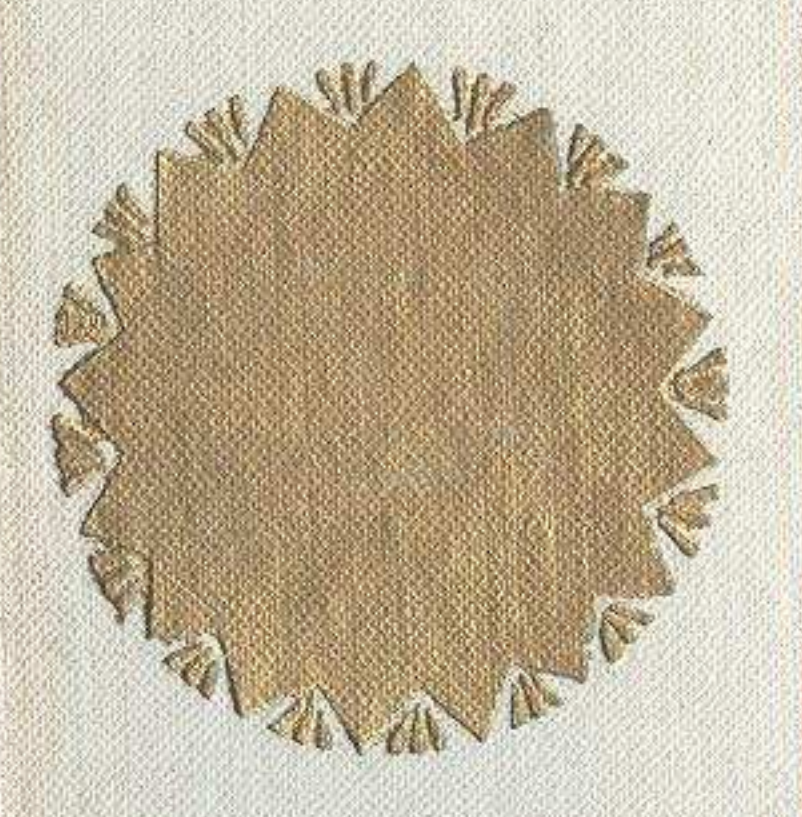

## M. CYMMKOB

## УЛТТЫЦ БИІК MEPEЙI

## «ҚАЗАҚСТАН» БАСПАСЫ Алматы - 1969

## **MA3MYHH**

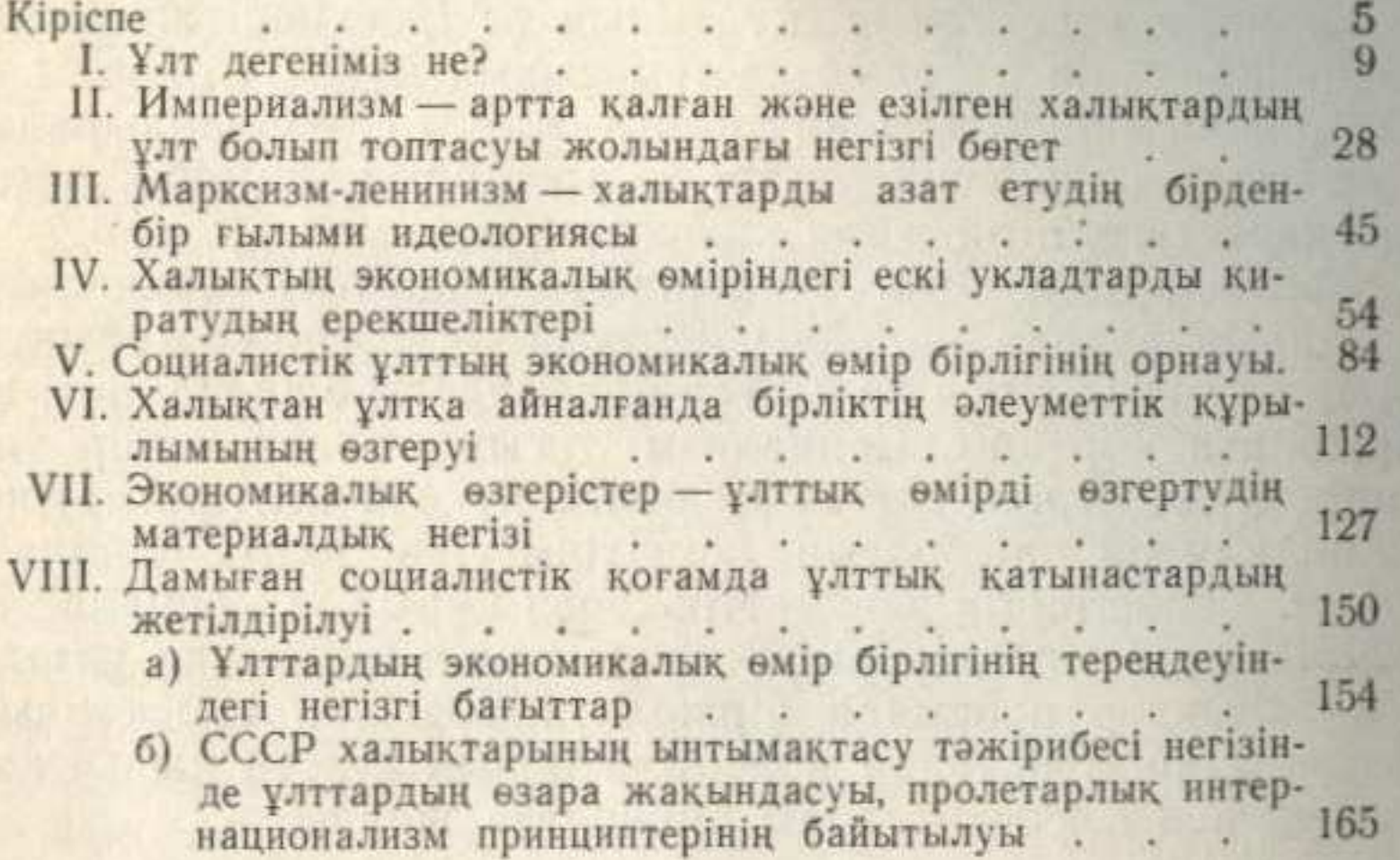

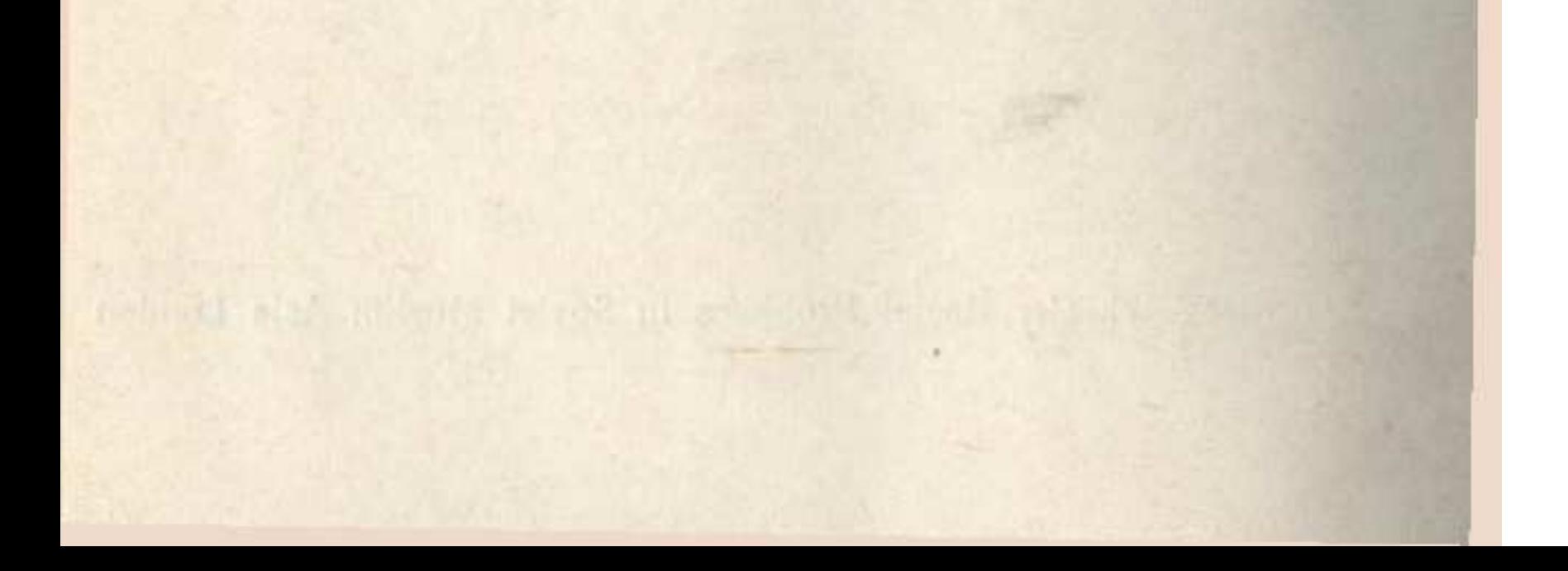